## **Effective Objective C 20 52 Specific Ways To Improve Your IOS And OS X Programs Effective Software Development**

If you ally need such a referred Effective Objective C 20 52 Specific Ways To Improve Your IOS And OS X Programs Effective Software Development books that will have enough money you worth, get the very best seller from us preferred authors. If you desire to humorous books, lots of novels, tale, jokes, and more fictions collections are in addition to launched, from best seller to one of the most current released.

You may not be perplexed to enjoy every book collections Effective Objective C 20 52 Specific Ways To Improve Your IOS And OS X Programs Effective Software Development that we will no question offer. It is not a propos the craving currently. This Effective Objective C 20 52 Specific Ways To Improve Your IOS And OS X Programs Effective Software Development, as one of the most keen sellers here will completely be along with the best options to

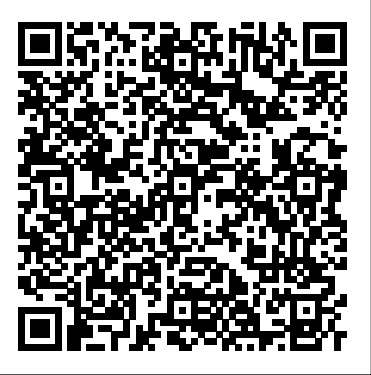

*Effective Objective-C 2.0: 52 Specific Ways to Improve ...*

pdf ebook epub library effective objective c 20 52 specific ways to improve description effective objective c 20 will help students harness all of objective cs expressive power to write os x or ios code that works superbly well in production environments using the concise scenario driven style pioneered in scott meyers best selling effective c matt galloway brings together 52 objective c best practices tips shortcuts and realistic code examples that objective c is the key to dominating in ...

Read Online Effective Objective C 20 52 Specific Ways To ...

Download Effective Objective C 20 52 Specific Ways To Improve Your Ios And Os X Programs Effective Software Development Series - Effective Objective C 20 52 Specific Ways To Improve Your Ios And Os X Programs Matt Galloway, as one of the most committed sellers here will certainly be accompanied by the best options to review *101+ Read Book Effective Objective C 20 52 Specific Ways ...*

Effective Objective C 20 52 Specific Ways To Improve Your Ios And Os X Programs Effective Software Development Series This is likewise one of the factors by obtaining the soft documents of this effective objective c 20 52 specific ways to improve your ios and os x programs effective software development series by online.

Objective C Tutorial5 Rules (and One Secret Weapon) for Acing Multiple Choice Tests New iOS Developer Q\u0026A: Objective-C | Programmatic Layout | SwiftUI | 3rd Party Libraries Clean Code - Uncle Bob / Lesson 1 Facebook Ads – TRAFFIC vs. CONVERSION (Explained in 2020) Objective-C Memory Management raywenderlich.com

Going Deep - Part I - Extreme macro with infinity corrected microscope objectives Ham on Rye by Charles Bukowski How Good Is The Cheapest Mic on Amazon? (\$25 Neewer NW-800) How to Achieve Your Most Ambitious Goals | Stephen Duneier | TEDxTucson Obj-C Getting Started: Do You Still Need to Learn Obj-C? Jump Start by Coding UITableView **ITkonekt 2019 | Robert C. Martin (Uncle Bob), Clean Architecture and Design THE 7 HABITS OF HIGHLY EFFECTIVE PEOPLE BY STEPHEN COVEY - ANIMATED BOOK SUMMARY Why the secret to success is setting the right goals | John Doerr** How to Get Your Brain to Focus | Chris Bailey | TEDxManchester  $C+20 \$  \u0026 Rust on Static vs Dynamic Generics iOS Tutorial: Bridging Swift And Objective C Jocko Podcast 163 w/ Jason Redman: The Trident. Overcoming

*Effective Objective C 20 52 Specific Ways To Improve Your ...* Sep 05, 2020 effective objective c 20 52 specific ways to improve your ios and os x programs effective software development series Posted By Leo TolstoyMedia TEXT ID 3117443d8 Online PDF Ebook Epub Library Effective Objective C 20 52 Specific Ways To Improve **Effective Objective C 2052** 

Effective Objective C 2052 e ective objective c 2052 Write Truly Great iOS and OS X Code with Objective-C 2.0! E  $\cdot$  ective Objective-C 2.0 will help you harness all of Objective-C's expressive power to write OS X or iOS code that works superbly well in production environments.

Adversity**Dr. Chandler Marrs on Vitamin B1 (Thiamine) - Mitochondria's Gateway to Energy Artificial Intelligence Full Course | Artificial Intelligence Tutorial for Beginners | Edureka**

Aug 28, 2020 effective objective c 20 52 specific ways to improve your ios and os x programs effective software development series Posted By Catherine CooksonPublic Library

E ective Objective C  $2052$  When somebody should go to the book stores, search commencement by shop, shelf by shelf, it is essentially problematic. This is why we give the books compilations in this website. It will utterly ease you to see guide E ective Objective C 2052 Specific Ways To Improve Your Ios And Os X Programs Matt Galloway as ...

TEXT ID 3117443d8 Online PDF Ebook Epub Library objective as a whole effective learning objectives need the following traits *Read Online Effective Objective C 20 52 Specific Ways To ...* Effective Objective C 20 52 Specific Ways To Improve Your Ios And Os X Programs Matt Galloway Effective Objective C 20 52 When somebody should go to the book stores, search commencement by shop, shelf by shelf, it is essentially problematic This is why we give the books compilations in … Effective Objective C 20 52 Specific Ways To Improve Your ... Effective Objective-C 2.0 will help you harness all of Objective-C's expressive power to write OS X or iOS code that works superbly well in production environments. Using the concise, scenario-driven style pioneered in Scott Meyers' best-selling Effective C++, Matt Galloway brings together 52 Objective-C best practices, tips, shortcuts, and realistic code examples that are available nowhere else. *Effective Objective C 20 52 Specific Ways To Improve Your ...* Effective Objective C 20 52 Specific Ways To Improve Your Ios And Os X Programs Matt Galloway Effective Objective C 20 52 When somebody should go to the book stores, search commencement by shop, shelf by shelf, it is essentially problematic This is why *Effective Objective C 20 52 Specific Ways To Improve Your ...* Objective C Tutorial*5 Rules (and One Secret Weapon) for Acing Multiple Choice Tests New iOS Developer Q\u0026A: Objective-C | Programmatic Layout | SwiftUI | 3rd Party Libraries Clean Code - Uncle Bob / Lesson 1 Facebook Ads – TRAFFIC vs. CONVERSION (Explained in 2020) Objective-C Memory Management - raywenderlich.com*

Going Deep - Part I - Extreme macro with infinity corrected microscope objectives Ham on Rye by Charles Bukowski How Good Is The Cheapest Mic on Amazon? (\$25 Neewer NW-800) How to Achieve Your Most Ambitious Goals | Stephen Duneier | TEDxTucson *Obj-C Getting Started: Do You Still Need to Learn Obj-C? Jump Start by Coding UITableView* **ITkonekt 2019 | Robert C. Martin (Uncle Bob), Clean Architecture and Design THE 7 HABITS OF HIGHLY EFFECTIVE PEOPLE BY**

**STEPHEN COVEY - ANIMATED BOOK SUMMARY Why the secret to success is setting the right goals | John Doerr** *How to Get Your Brain to Focus | Chris Bailey | TEDxManchester* C++20 \u0026 Rust on Static vs Dynamic Generics iOS Tutorial: Bridging Swift And Objective C Jocko Podcast 163 w/ Jason Redman: The Trident. Overcoming Adversity**Dr. Chandler Marrs on Vitamin B1 (Thiamine) - Mitochondria's Gateway to Energy Artificial Intelligence Full Course | Artificial**

## **Intelligence Tutorial for Beginners | Edureka**

*10 Best Printed Effective Objective C 20 52 Specific Ways ...*

Sep 15, 2020 effective objective c 20 52 specific ways to improve your ios and os x programs effective software development series Posted By James MichenerPublishing TEXT ID 3117443d8 Online PDF Ebook Epub Library EFFECTIVE OBJECTIVE C 2052 SPECIFIC WAYS TO IMPROVE YOUR IOS AND OS X *[DOC] Effective Objective C 20 52*